# **Meta Documentation**

*Release 0.4.1*

**Sean Ross-Ross**

January 22, 2015

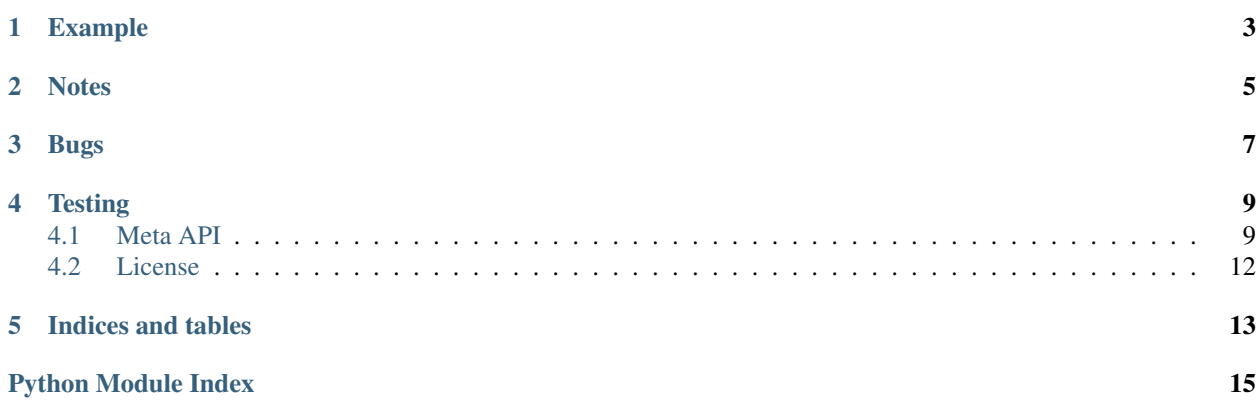

A Pure Python module containing a framework to manipulate and analyze python ast's and bytecode.

### **Example**

<span id="page-6-0"></span>This shows how to take python source to a code object and back again from within python:

```
import meta, ast
source = '''
a = 1b = 2c = (a * b)\mathcal{F}(\mathcal{F},\mathcal{F})mod = ast.parse(source, '<nofile>', 'exec')
code = compile(mod, '<nofile>', 'exec')
mod2 = meta.decompile(code)
source2 = meta.dump_python_source(mod2)
assert source == source2
```
This shows the depyc script. The script compiles itself, and then the compiled script extracts itself:

DEPYC\_FILE='python -c"import meta.scripts.depyc; print meta.scripts.depyc.\_\_file\_\_"' depyc \$DEPYC\_FILE --pyc > depycX.pyc python -m depycX depycX.pyc --python > depycX.py echo depycX.py

**Notes**

<span id="page-8-0"></span>• Meta is python3 compliant (mostly)

# **Bugs**

<span id="page-10-0"></span>• The decompliler does not yet support complex list/set/dict - comprehensions

### **Testing**

<span id="page-12-3"></span><span id="page-12-0"></span>*python -m unittest discover meta* Contents:

### <span id="page-12-1"></span>**4.1 Meta API**

Meta is a suite of tools to manipulate python ast and byte code.

#### <span id="page-12-2"></span>**4.1.1 meta.asttools - operate on python ast nodes**

Module to augment and analize python ast nodes.

This module uses the python *ast* moduel exclusivly not the depricated *compiler.ast*.

```
class meta.asttools.Undedined
```

```
meta.asttools.cmp_ast(node1, node2)
     Compare if two nodes are equal.
```
meta.asttools.**print\_ast**(*ast*, *indent=' '*, *initlevel=0*, *newline='\n'*, *file=<open file '<stdout>'*, *mode 'w' at 0x7f7de8452150>*)

Pretty print an ast node.

#### Parameters

- $ast$  the ast to print.
- **indent** how far to indent a newline.
- **initlevel** starting indent level
- newline The newline character.
- file file object to print to

To print a short ast you may want to use:

```
node = ast.parse(source)
print_ast(node, indent='', newline='')
```
meta.asttools.**str\_ast**(*ast*, *indent=' '*, *newline='\n'*) Returns a string representing the ast.

**Parameters** 

- <span id="page-13-0"></span>• **ast** – the ast to print.
- **indent** how far to indent a newline.
- newline The newline character.

meta.asttools.**python\_source**(*ast*, *file=<open file '<stdout>'*, *mode 'w' at 0x7f7de8452150>*) Generate executable python source code from an ast node.

#### **Parameters**

- **ast** ast node
- file file to write output to.

#### meta.asttools.**dump\_python\_source**(*ast*)

Returns a string containing executable python source code from an ast node.

#### **Parameters**

- **ast** ast node
- file file to write output to.

#### meta.asttools.**lhs**(*node*)

Return a set of symbols in *node* that are assigned.

Parameters node – ast node

Returns set of strings.

#### meta.asttools.**rhs**(*node*)

Return a set of symbols in *node* that are used.

Parameters node – ast node

Returns set of strings.

#### meta.asttools.**conditional\_lhs**(*node*)

Group outputs into contitional and stable :param node: ast node

Returns tuple of (contitional, stable)

#### meta.asttools.**conditional\_symbols**(*node*)

Group lhs and rhs into contitional, stable and undefined :param node: ast node

Returns tuple of (contitional\_lhs, stable\_lhs),(contitional\_rhs, stable\_rhs), undefined

meta.asttools.**get\_symbols**(*node*, *ctx\_types=(<class '\_ast.Load'>*, *<class '\_ast.Store'>)*) Returns all symbols defined in an ast node.

if ctx\_types is given, then restrict the symbols to ones with that context.

#### **Parameters**

- node ast node
- ctx\_types type or tuple of types that may be found assigned to the *ctx* attribute of an ast Name node.

meta.asttools.**make\_graph**(*node*, *call\_deps=False*) Create a dependency graph from an ast node.

#### **Parameters**

• node – ast node.

<span id="page-14-2"></span>• call deps – if true, then the graph will create a cyclic dependance for all function calls. (i.e. for  $a.b(c)$  a depends on b and b depends on a)

Returns a tuple of (graph, undefined)

#### <span id="page-14-1"></span>**4.1.2 meta.decompile - decompile code objects into ast nodes**

Decompiler module.

This module can decompile arbitrary code objects into a python ast.

```
meta.decompiler.decompile_func(func)
```
Decompile a function into ast.FunctionDef node.

**Parameters func** – python function (can not be a built-in)

Returns ast.FunctionDef instance.

```
meta.decompiler.compile_func(ast_node, filename, globals, **defaults)
     Compile a function from an ast.FunctionDef instance.
```
#### **Parameters**

- ast node ast.FunctionDef instance
- filename path where function source can be found.
- globals will be used as func\_globals

Returns A python function object

```
meta.decompiler.decompile_pyc(bin_pyc, output=<open file '<stdout>', mode 'w' at
                                 0x7f7de8452150>)
```
decompile apython pyc or pyo binary file.

#### **Parameters**

- bin\_pyc input file objects
- **output** output file objects

#### <span id="page-14-0"></span>**4.1.3 meta.bytecodetools - operate on python byte-code**

Python byte-code tools expands on the Python dis module.

```
class meta.bytecodetools.Instruction(i=-1, op=None, lineno=None)
     A Python byte-code instruction.
```
class meta.bytecodetools.**disassembler**

Disassemble a code object.

#### **Parameters**

- $\cdot$  co code object
- lasti internal

Yields Instructions.

```
class meta.bytecodetools.ByteCodeConsumer(code)
    ByteCodeVisitor
```
class meta.bytecodetools.**StackedByteCodeConsumer**(*code*) A consumer with the concept of a stack.

# <span id="page-15-0"></span>**4.2 License**

Copyright © 2011 Enthought Inc. All Rights Reserved.

Redistribution and use in source and binary forms, with or without modification, are permitted provided that the following conditions are met:

- 1. Redistributions of source code must retain the above copyright notice, this list of conditions and the following disclaimer.
- 2. Redistributions in binary form must reproduce the above copyright notice, this list of conditions and the following disclaimer in the documentation and/or other materials provided with the distribution.
- 3. The name of the author may not be used to endorse or promote products derived from this software without specific prior written permission.

THIS SOFTWARE IS PROVIDED BY [LICENSOR] "AS IS" AND ANY EXPRESS OR IMPLIED WARRANTIES, INCLUDING, BUT NOT LIMITED TO, THE IMPLIED WARRANTIES OF MERCHANTABILITY AND FITNESS FOR A PARTICULAR PURPOSE ARE DISCLAIMED. IN NO EVENT SHALL THE AUTHOR BE LIABLE FOR ANY DIRECT, INDIRECT, INCIDENTAL, SPECIAL, EXEMPLARY, OR CONSEQUENTIAL DAMAGES (IN-CLUDING, BUT NOT LIMITED TO, PROCUREMENT OF SUBSTITUTE GOODS OR SERVICES; LOSS OF USE, DATA, OR PROFITS; OR BUSINESS INTERRUPTION) HOWEVER CAUSED AND ON ANY THEORY OF LIABILITY, WHETHER IN CONTRACT, STRICT LIABILITY, OR TORT (INCLUDING NEGLIGENCE OR OTHERWISE) ARISING IN ANY WAY OUT OF THE USE OF THIS SOFTWARE, EVEN IF ADVISED OF THE POSSIBILITY OF SUCH DAMAGE.

**CHAPTER 5**

**Indices and tables**

- <span id="page-16-0"></span>• *genindex*
- *modindex*
- *search*

Python Module Index

<span id="page-18-0"></span>m

meta.asttools, [9](#page-12-2) meta.bytecodetools, [11](#page-14-0) meta.decompiler, [11](#page-14-1)

# B

ByteCodeConsumer (class in meta.bytecodetools), [11](#page-14-2)

## C

cmp\_ast() (in module meta.asttools), [9](#page-12-3) compile\_func() (in module meta.decompiler), [11](#page-14-2) conditional\_lhs() (in module meta.asttools), [10](#page-13-0) conditional\_symbols() (in module meta.asttools), [10](#page-13-0)

# D

decompile\_func() (in module meta.decompiler), [11](#page-14-2) decompile\_pyc() (in module meta.decompiler), [11](#page-14-2) disassembler (class in meta.bytecodetools), [11](#page-14-2) dump\_python\_source() (in module meta.asttools), [10](#page-13-0)

# G

get\_symbols() (in module meta.asttools), [10](#page-13-0)

### I

Instruction (class in meta.bytecodetools), [11](#page-14-2)

# L

lhs() (in module meta.asttools), [10](#page-13-0)

# M

make\_graph() (in module meta.asttools), [10](#page-13-0) meta.asttools (module), [9](#page-12-3) meta.bytecodetools (module), [11](#page-14-2) meta.decompiler (module), [11](#page-14-2)

### P

print\_ast() (in module meta.asttools), [9](#page-12-3) python\_source() (in module meta.asttools), [10](#page-13-0)

# R

rhs() (in module meta.asttools), [10](#page-13-0)

# S

StackedByteCodeConsumer (class in meta.bytecodetools), [11](#page-14-2)

str\_ast() (in module meta.asttools), [9](#page-12-3)

### $\bigcup$

Undedined (class in meta.asttools), [9](#page-12-3)